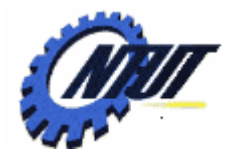

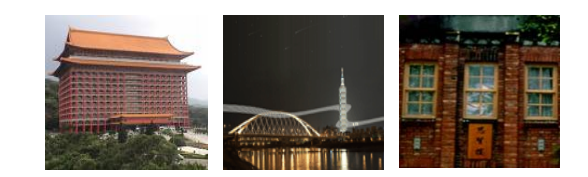

# **Class 7 Class 7 Combinational Logic Combinational Logic Functions Functions**

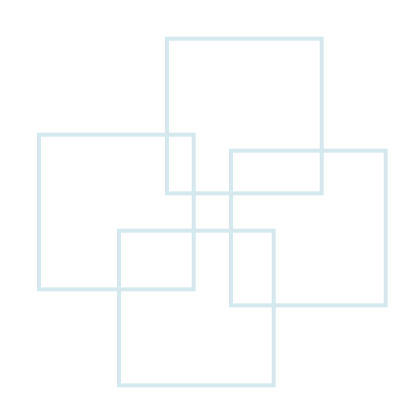

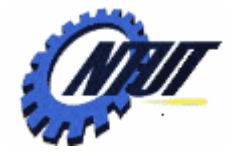

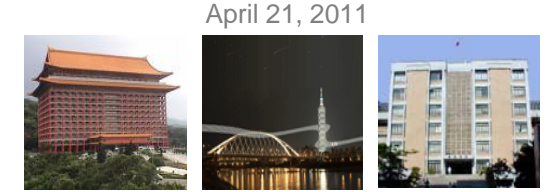

#### **Selected Signal Assignment Statement vs. Conditional Signal Assignment Statement**

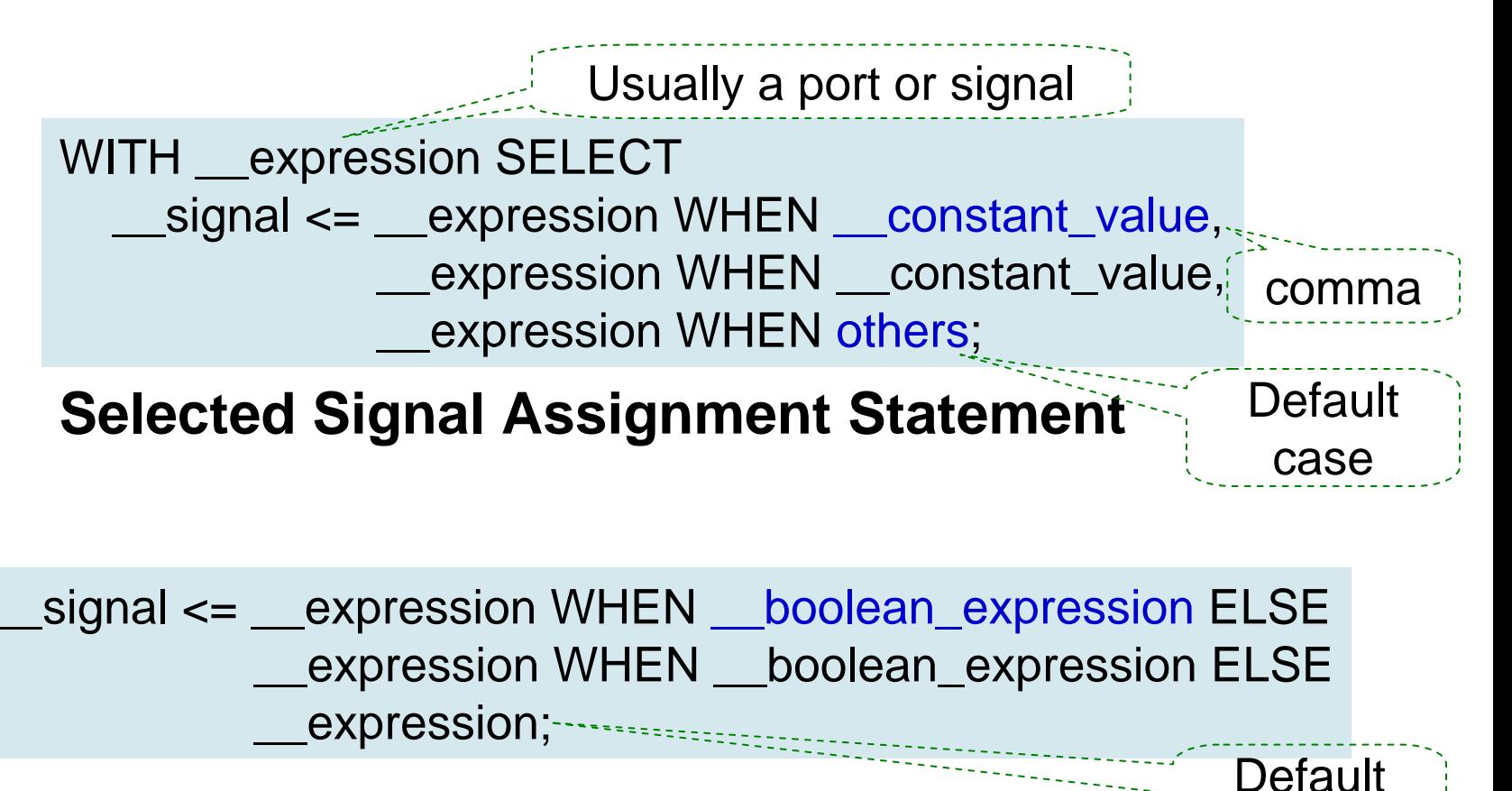

#### **Conditional Signal Assignment Statement**

Can't be used in **PROCESS** statement

Copyright © All Rights Reserved by Yuan-Hao Chang

case

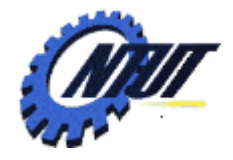

END decoder;

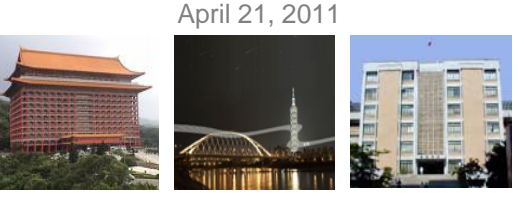

### **2-Line-to-4-Line Decoder with an Enable Input**

LIBRARY ieee; USE ieee.std\_logic\_1164.ALL; ENTITY decode ISPORT( d: IN STD\_LOGIC\_VECTOR (1 downto 0); g: IN STD\_LOGIC; y: OUT STD\_LOGIC\_VECTOR (3 downto 0)); END decode; ARCHITECTURE decoder OF decode ISSIGNAL inputs : STD\_LOGIC\_VECTOR (2 downto 0); BEGIN $inputs(2) \leq g;$ inputs (1 downto 0)  $\leq d$ ; J WITH inputs SELECT y <= "0001" WHEN "000", "0010" WHEN "001", "0100" WHEN "010", "1000" WHEN "011", "0000" WHEN others; Concatenate g (1 bit) and d (2 bits) to get 3-bit vector LIBRARY ieee; USE ieee.std\_logic\_1164.all; ENTITY decode ISPORT( d: IN INTEGER Range 0 to 3; g: IN STD\_LOGIC; y: OUT STD\_LOGIC\_VECTOR (0 to 3)); END decode; ARCHITECTURE decoder OF decode ISBEGIN $y \leq 1000$ " WHEN (d=0 and g='0') ELSE "0100" WHEN (d=1 and g='0') ELSE "0010" WHEN (d=2 and g='0') ELSE "0001" WHEN (d=3 and g='0') ELSE "0000"; END decoder ; d(1)  $d(0)$ 

g: enable

April 21, 2011

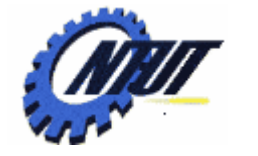

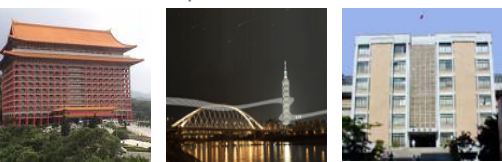

# **IF Statement**

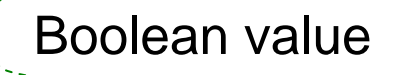

IF \_\_boolean\_expression THEN statement;

```
__statement;
```

```
ELSIF __boolean_expression THEN
```
statement;

```
__statement;
```
#### ELSE

\_\_statement;

\_\_statement;

END IF;

#### **IF Statement**

 $IF(nRBI = '0'$  and input =  $"0000"$ ) THEN output <= "1111111"; -- 0 suppressed nRBO <= '0'; -- Next 0 suppressed ELSEnRBO <= '1'; -- Next 0 displayed END IF;

Can be used in **PROCESS** statement

April 21, 2011

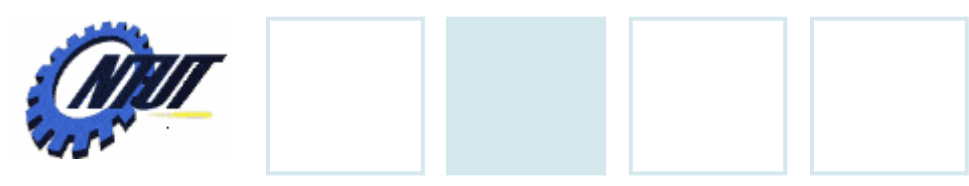

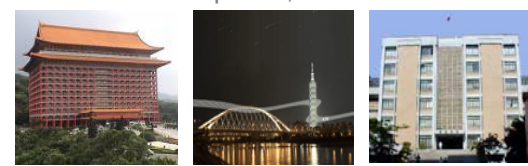

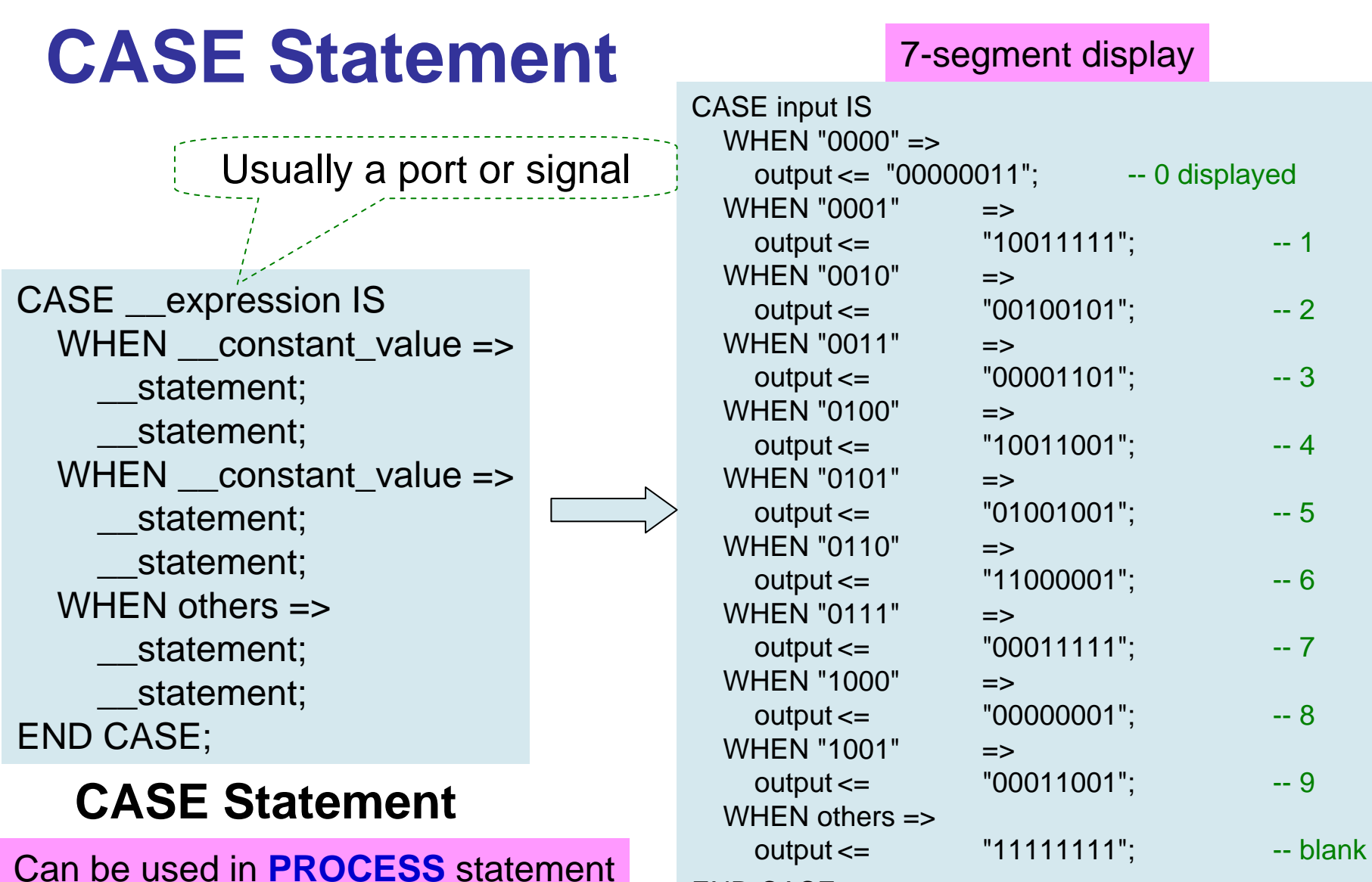

END CASE;

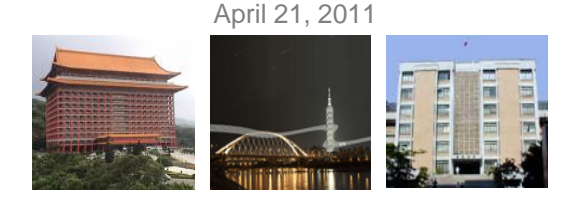

### **PROCESS**

- VHDL syntax requires an IF statement or a CASE statement to be contained within a PROCESS.
- IF statement and CASE statement can only be used in PROCESS statement
- A PROCESS is a construct containing statements that are executed if a signal in the sensitivity list of the PROCESS changes.
- A PROCESS statement is *concurrent*, but the statements inside the PROCESS are *sequential*.

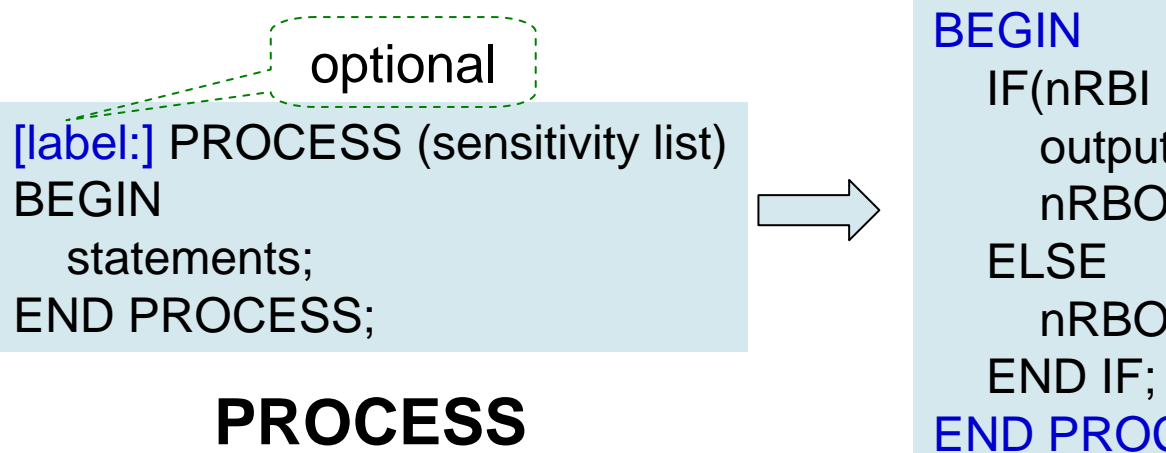

```
PROCESS (nRBI, input)
BEGINIF(nRBI = '0' and input = "0000") THEN
    output <= "1111111"; -- 0 suppressed
    nRBO <= '0'; -- Next 0 suppressed
  ELSEnRBO \leq 1; -- Next 0 displayed
 END PROCESS;
```
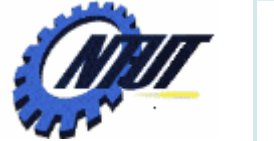

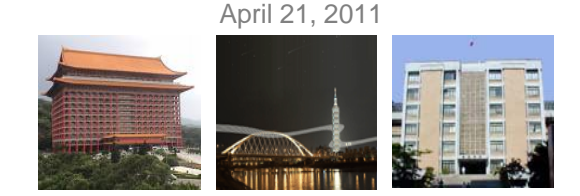

7

#### **Possible Design Errors in PROCESS (Cont.)**

• Only one instance of the EVENT express (e.g., clk'EVENT and clk='1') is allowed in a PROCESS statement.

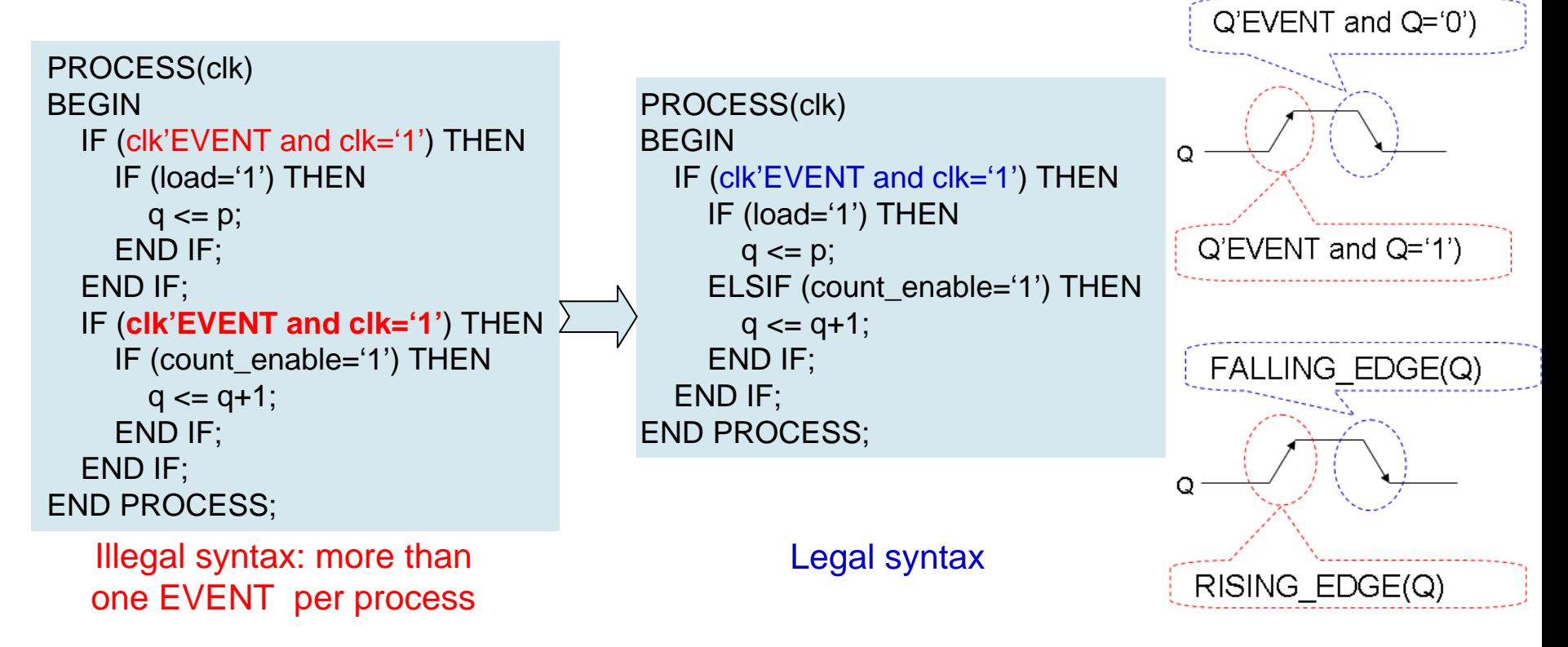

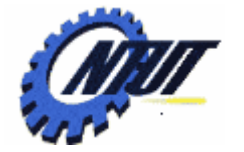

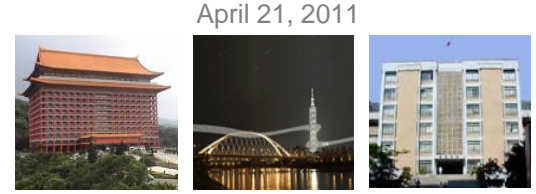

### **Possible Design Errors in PROCESS (Cont.)**

• No other port, signal, or variable is allowed to be included with the expression that evaluates the clock.

```
PROCESS(clk)
BEGINIF (clk'EVENT and clk='1' and load='1') THEN
     q \leq p;
  ELSEq \leq q + 1;
  END IF;
END PROCESS;
```
Illegal syntax: load evaluated in same statement as clk

```
PROCESS(clk)
BEGINIF (clk'EVENT and clk='1') THEN
    IF (load='1') THEN
      q \leq p;
    ELSEq \leq q + 1;
    END IF;
  END IF;
END PROCESS;
```
#### Legal syntax

8

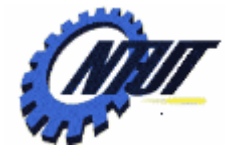

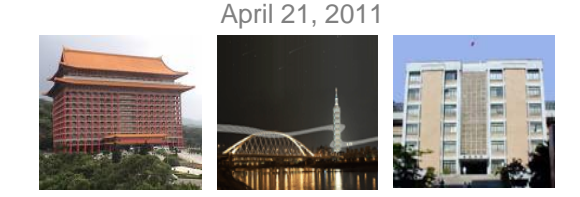

### **Possible Design Errors in PROCESS (Cont.)**

• The statements in a process should be exclusive such that it is only possible to assign one value to a port, variable, or signal for each time the process executes.

```
PROCESS(clk)
BEGINIF (clk'EVENT and clk='1') THEN
    IF (count enable = '1') THEN
       q \leq q+1;
    END IF;
    IF (load = '1') THEN
       q \leq p;
    END IF;
    IF (clear = '0') THEN
       q \leq (others = >'0');
    END IF;
  END IF;
END PROCESS;
```
Ambigous (but not illegal) syntax: q assigned more than once in a process. May have an unexpected result.

```
PROCESS(clk)
BEGINIF (clk'EVENT and clk='1') THEN
     IF (count_enable = '1') THEN
       q \leq q + 1;
     ELSIF (load = '1') THEN
       q \leq p;
     ELSIF (clear = '0') THEN
       q \leq (others \leq >0');
     END IF;
  END IF;
END PROCESS;
```
Legal syntax

April 21, 2011 10

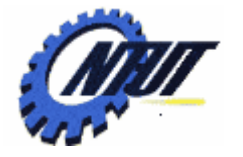

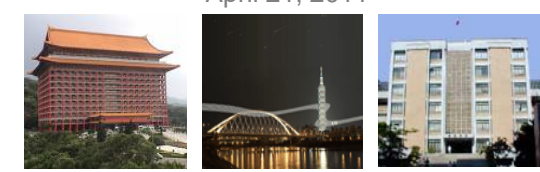

# **Ripple Blanking**

- A technique used in a multipledigit numerical display that suppresses leading or trailing zeros in the display, but allows internal zeros to be displayed.
- nRBI=0 and  $D=0$ 
	- $\rightarrow$  7-segment blank
	- $\rightarrow$  nRBO=0
	- otherwise
		- $\rightarrow$  show digit
		- $\rightarrow$  nRBO=1
- Suppress leading zeros
	- Ground nRBI of the MSB digit
- Suppress trailing zeros
	- Groud nRBI of the LSB digit

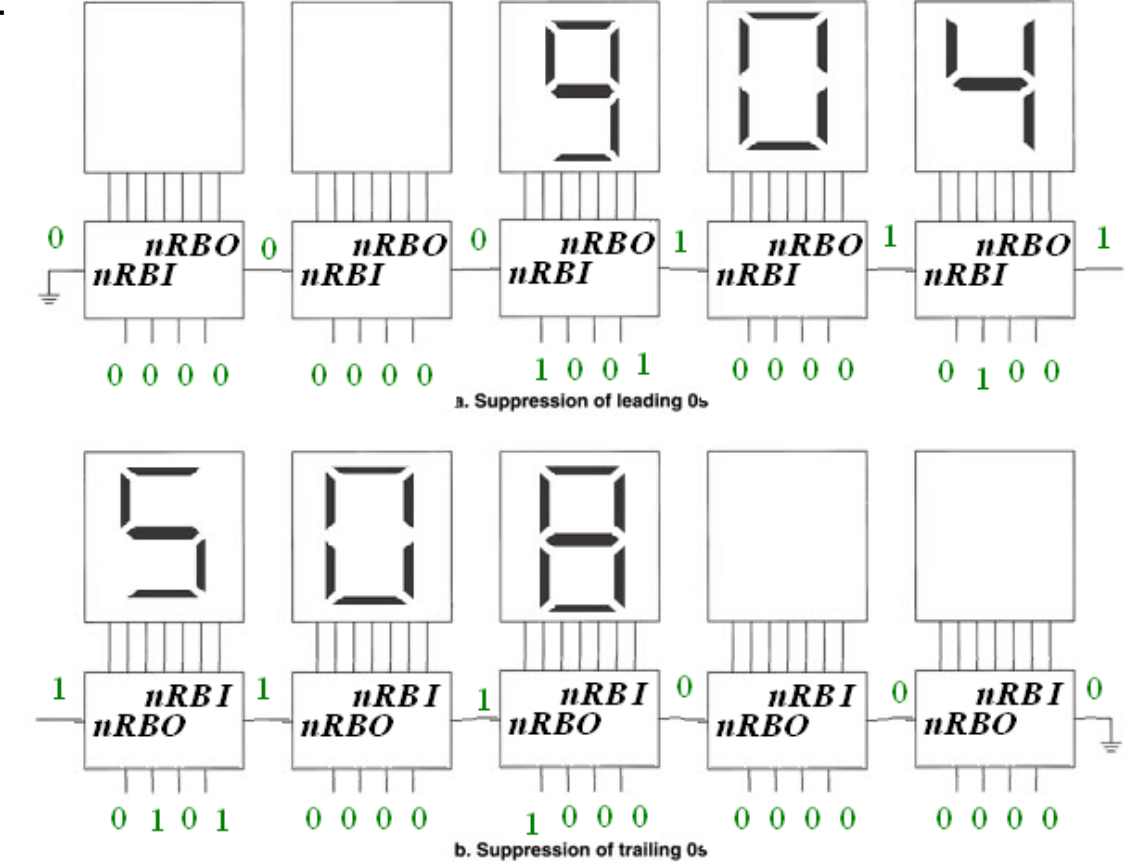

April 21, 2011 11

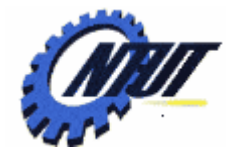

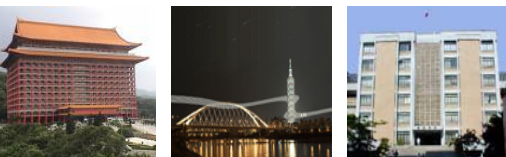

#### **BCD-to-7Segment with Ripple Blanking**

ENTITY sevsegrb IS PORT( -- Use separate I/Os, not bus d3, d2, d1, d0: IN BIT; Set up the initial value

nRBI: IN BIT :='0'; **-- set up the initial value**

a, b, c, d, e, f, g, nRBO: OUT BIT); END sevsegrb;

```
ARCHITECTURE seven_segment OF sevsegrb IS
 -- Bit vectors for internal useSIGNAL input: BIT_VECTOR (3 DOWNTO 0);
 -- in decoder CASE statementSIGNAL output: BIT_VECTOR (6 DOWNTO 0);
BEGIN-- Concatenate inputs to make bit vector
input <= d3 & d2 & d1 & d0; 
-- Process Statementassign_out: PROCESS (input, nRBI)
BEGINIF(nRBI = '0' and input = "0000") THEN
  output <= "1111111"; -- 0 suppressed
  nRBO <= '0'; -- Next 0 suppressed
 ELSEnRBO <= '1'; -- Next 0 displayed
```
CASE input IS WHEN "0000" =>output <= "0000001"; -- 0 WHEN "0001" =>output <= "1001111"; -- 1 WHEN "0010" =>output <= "0010010"; -- 2 WHEN  $"0011"$  => output <= "0000110"; -- 3 WHEN "0100" =>output <= "1001100"; -- 4 WHEN "0101" =>output <= "0100100"; -- 5 WHEN "0110" =>output <= "1100000"; -- 6 WHEN "0111" =>output <= "0001111"; -- 7 WHEN  $"1000"$  => output <= "0000000"; -- 8 WHEN  $"1001"$  => output <= "0001100"; -- 9 WHEN others  $\Rightarrow$ output <= "1111111"; -- blank END CASE; END IF; END PROCESS assign\_out;

-- pin outputs.  $a \leq output(6);$  $b \le$  output(5);  $c \leq$  output(4);  $d \leq output(3)$ ;  $e \leq output(2);$  $f \leq$  output(1);  $g \leq output(0);$ END seven\_segment;

Its Reserved by Yuan-Hao Chang

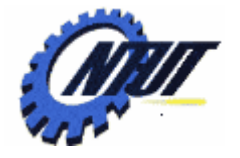

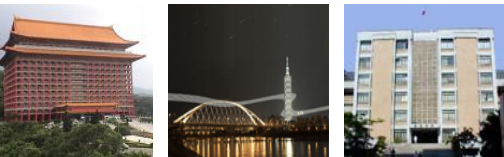

#### **Three 7-Segments with Ripple Blanking**

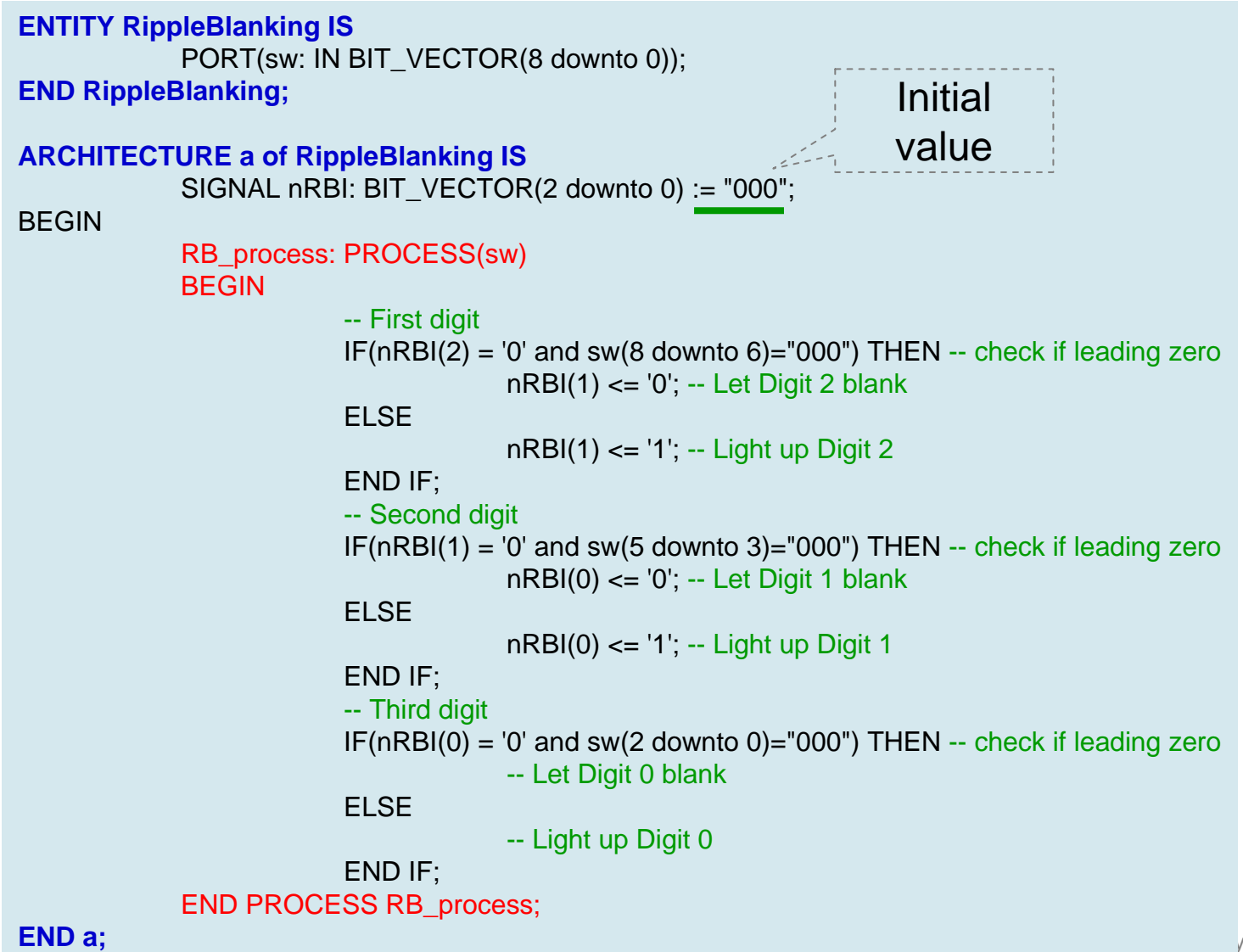

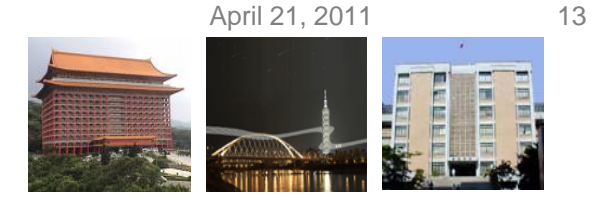

### **Encoders**

• 3-bit binary encoder

$$
Q_2 = D_7 + D_6 + D_5 + D_4
$$
  
\n
$$
Q_1 = D_7 + D_6 + D_3 + D_2
$$
  
\n
$$
Q_0 = D_7 + D_5 + D_3 + D_1
$$

Equation

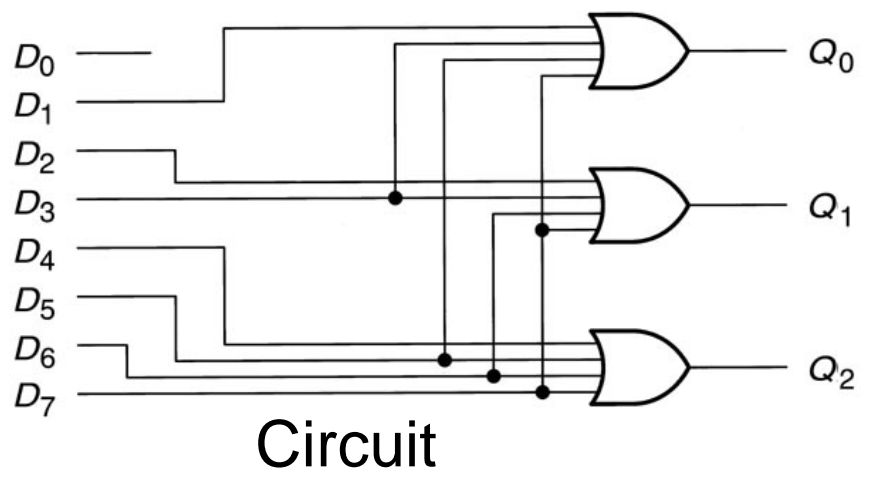

Encoders might generate wrong codes: E.g., both D5 and D3 are on, the output of Q2Q1Q0 is 111.

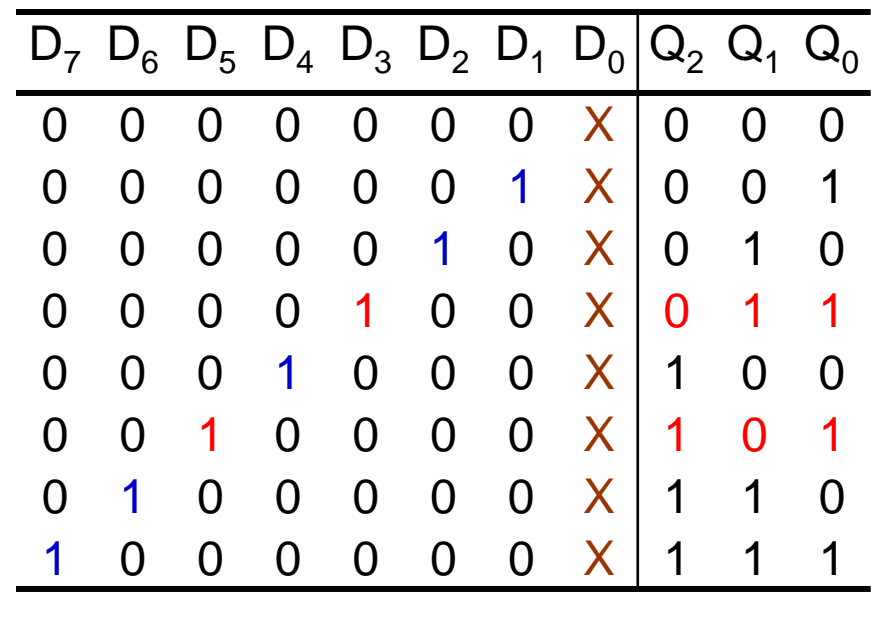

#### Truth Table

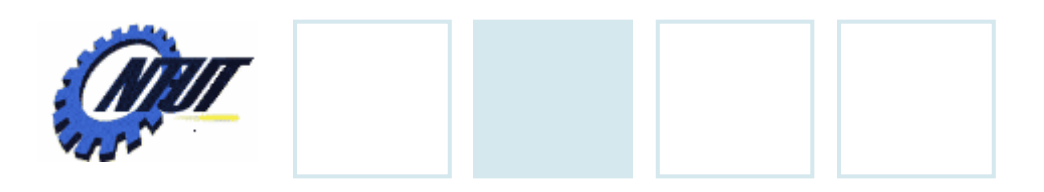

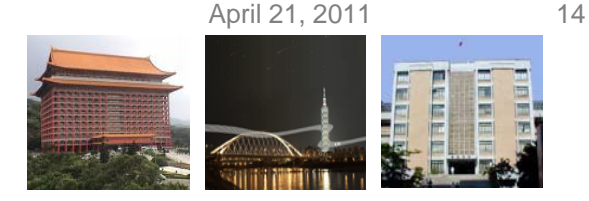

## **Priority Encoder**

- An encoder makes the output corresponding to the highestpriority input.
	- Step 1: A bit goes HIGH if it is part of the code for an active input.
	- Step 2: A bit goes LOW if it is a LOW of an input with a higher priority
- Development steps:

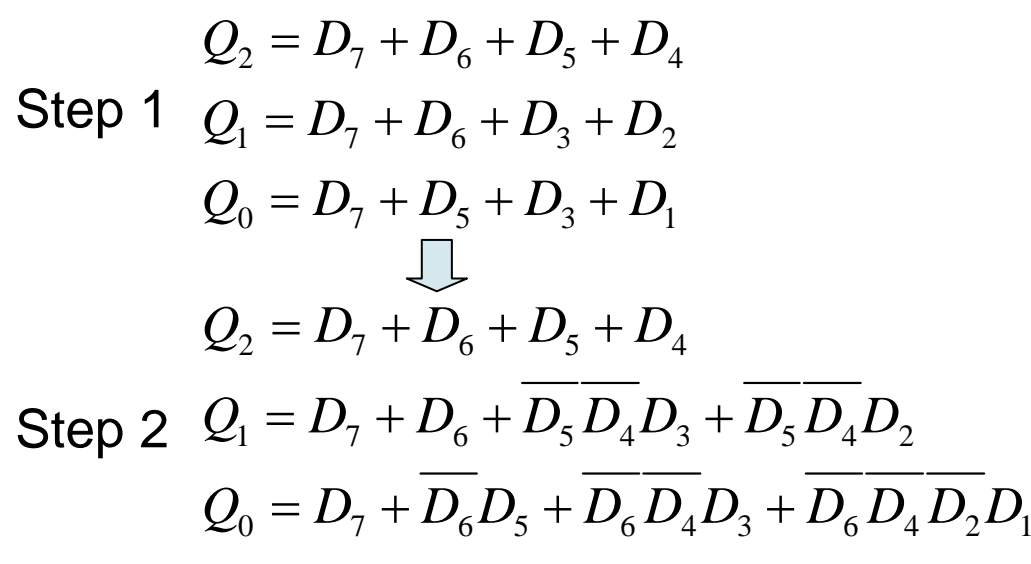

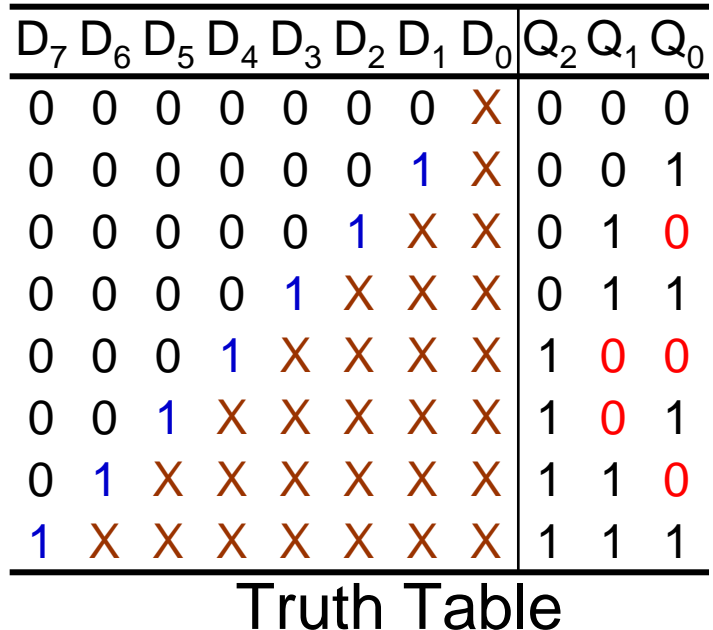

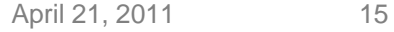

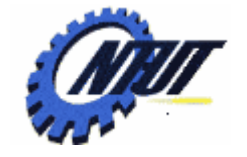

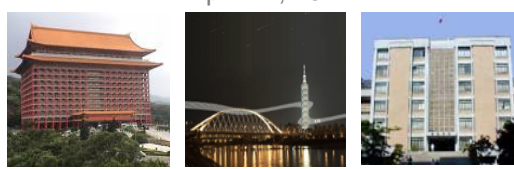

# **Priority Encoder (Cont.)**

```
-- hi_pri8a.vhd
ENTITY hi_pri8a IS
 PORT(
  d: IN BIT_VECTOR(7 downto 0);
  q: OUT BIT_VECTOR (2 downto 0));
END hi_pri8a;
ARCHITECTURE a OF hi_pri8a IS
BEGIN-- Concurrent Signal Assignments
 q(2) \leq d(7) or d(6) or d(5) or d(4);
 q(1) \leq d(7) or d(6)or ((not d(5)) and (not d(4)) and d(3))
      or ((not d(5)) and (not d(4)) and d(2));
 q(0) \leq d(7) or ((not d(6)) and d(5))
      or ((not d(6)) and (not d(4)) and d(3))
      or ((not d(6)) and (not d(4)) and (not d(2)) and d(1));
END a;
                                                                      PORT(
                                                                     END hi_pri8b;
                                                                     BEGIN0:END a;
```
-- hi\_pri8b.vhd ENTITY hi\_pri8b IS d: IN BIT\_VECTOR(7 downto 0); q: OUT INTEGER RANGE 0 to 7);

ARCHITECTURE a OF hi\_pri8b IS

```
-- Conditional Signal Assignment
```
 $q \leq 7$  WHEN  $d(7) = 1'$  ELSE 6 WHEN d(6)='1' ELSE 5 WHEN d(5)='1' ELSE 4 WHEN d(4)='1' ELSE 3 WHEN d(3)='1' ELSE 2 WHEN d(2)='1' ELSE 1 WHEN d(1)='1' ELSE

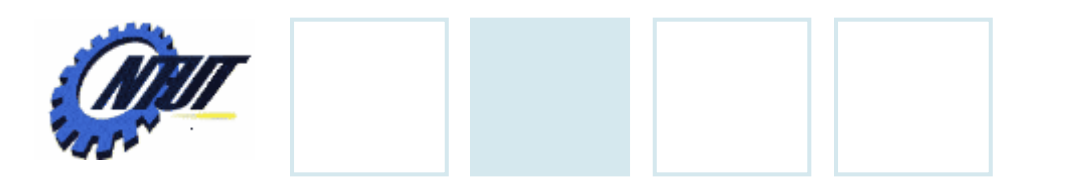

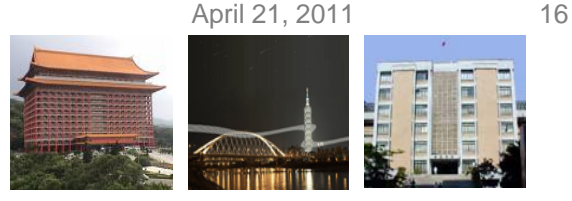

# **Lab 7**

- Part 1: Design a BCD priority Encoder. (7-segment shows 0~9) (Hint: use **WHEN … ELSE**)
	- The 7-segment shows the number corresponding to the switch that is ON and has the highest priority, where a switch with the larger numeric value has higher priority.
	- If all of the switches are OFF, turn off the 7-segment LED.
- Part 2: Design a 3-digit octal-to-7segment decoder with the leading zeros suppressed, as follow: (Hint: Use **PROCESS**, **IF**, and **CASE** )

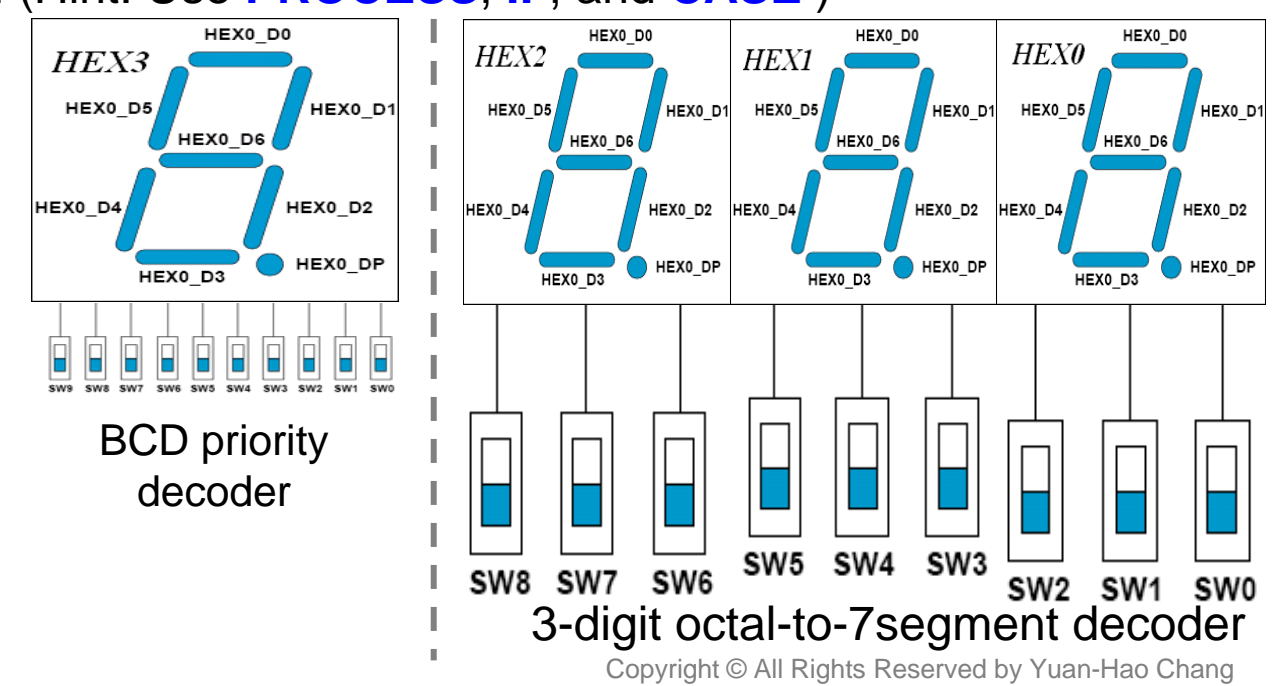

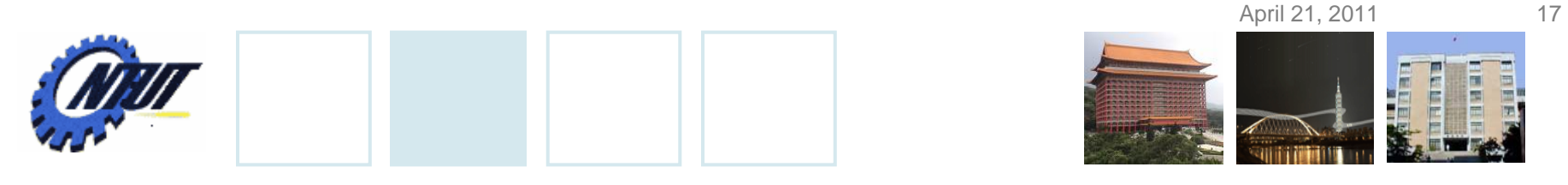

### **Pushbutton and Slide Switches**

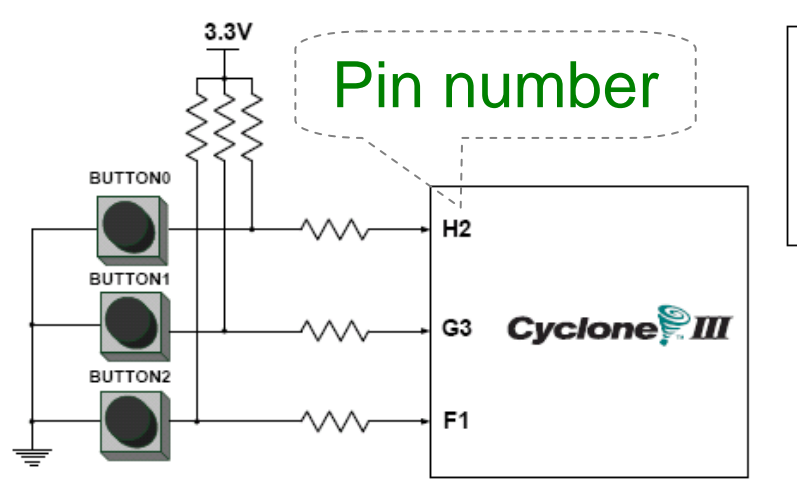

3 Pushbutton switches: Not pressed  $\Rightarrow$  Logic High  $\,$ Pressed  $\rightarrow$  Logic Low

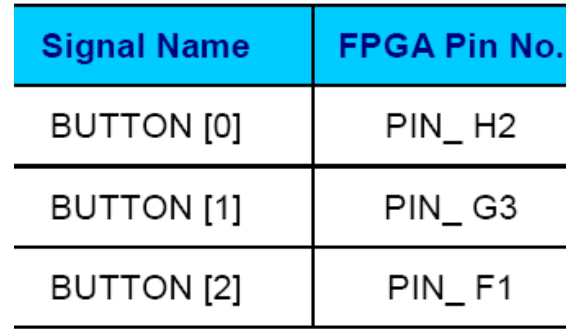

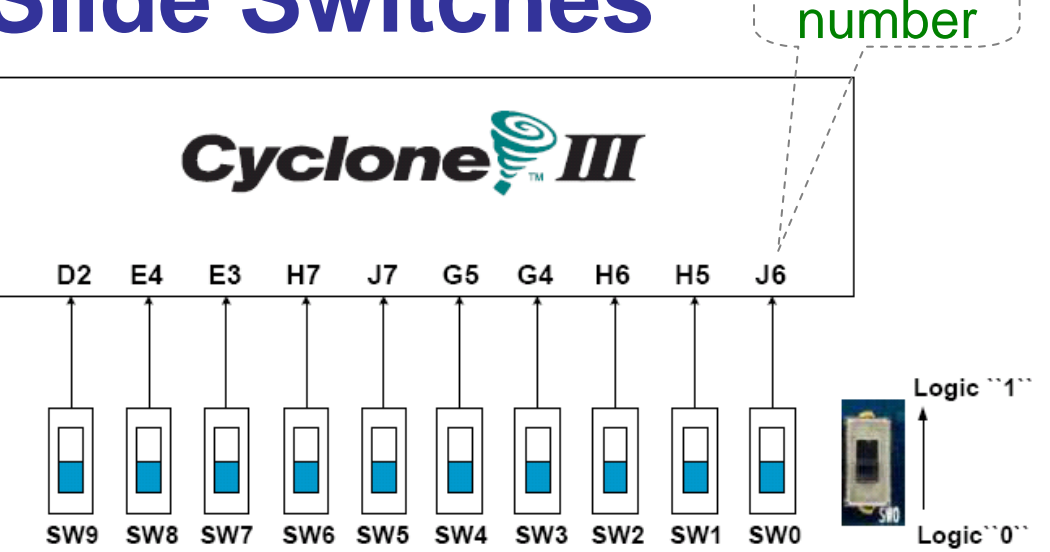

#### 10 Slide switches (Sliders): Up → Logic High Down → Logic

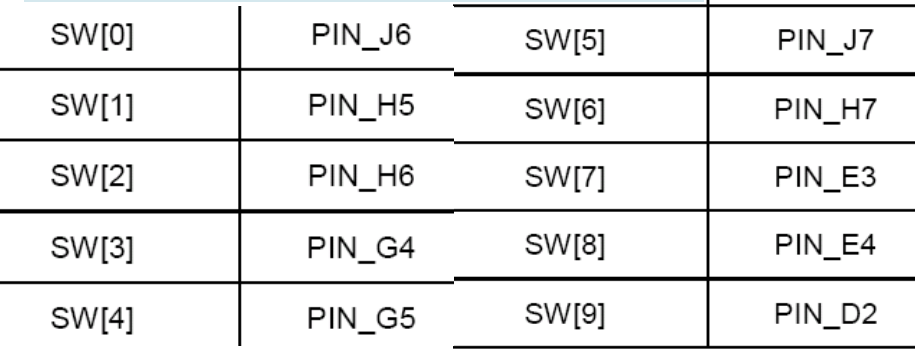

Pin

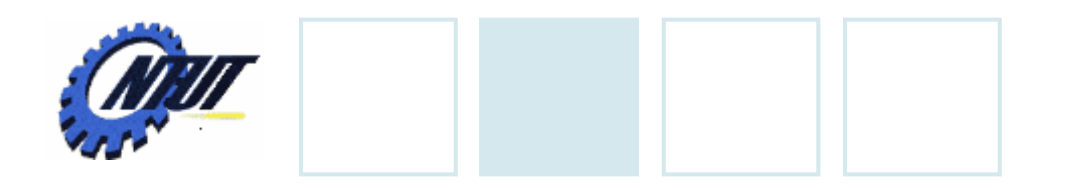

**LEDs**

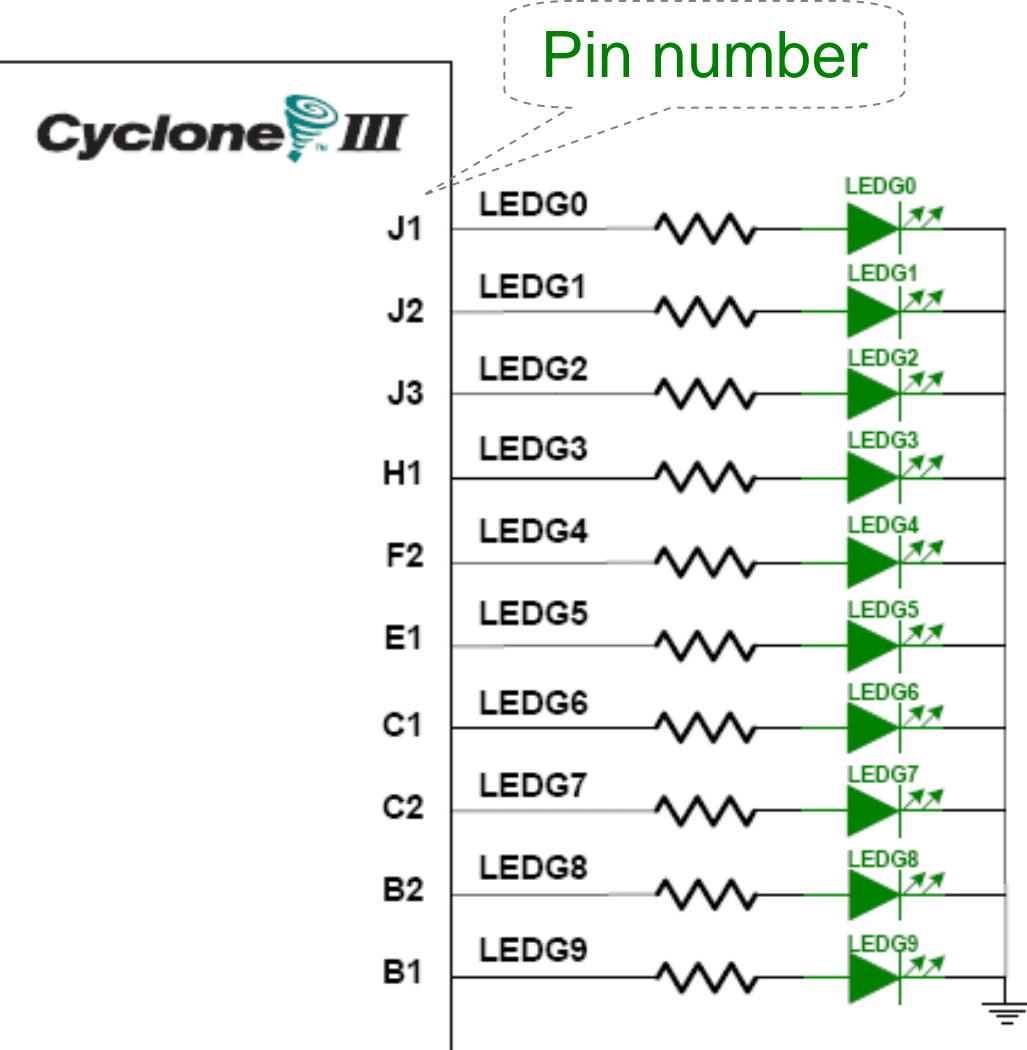

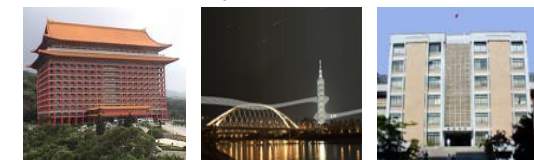

### $\begin{array}{ccc} \textbf{S} & & \text{10 LEDs} \ \textbf{S} & & \text{Opput high} \rightarrow \text{LED on} \end{array}$  $\rightarrow$  LED off

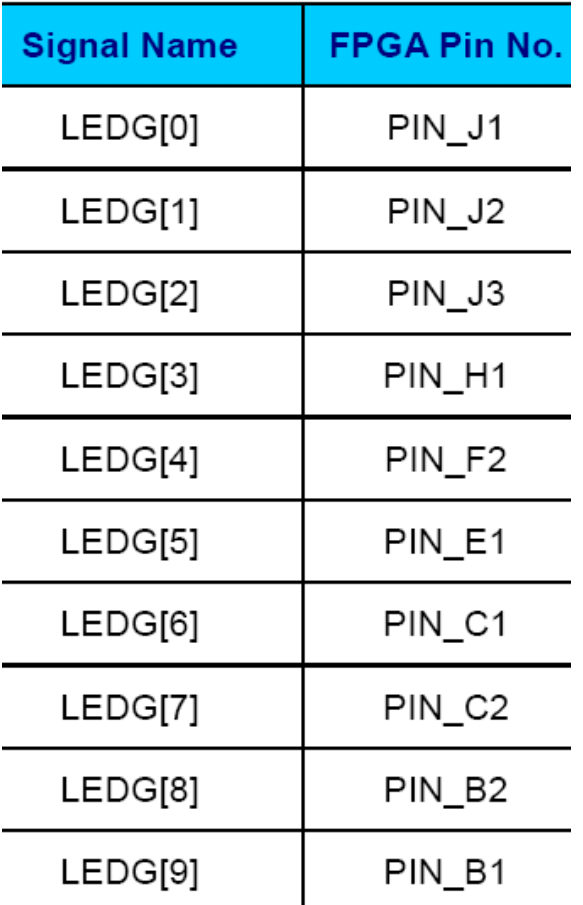

April 21, 2011 19

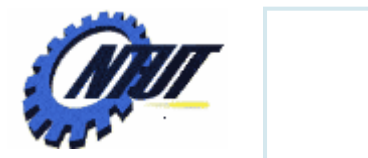

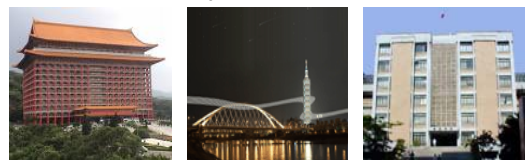

# **7-Segment Displays** Pin number<br>(active-low)

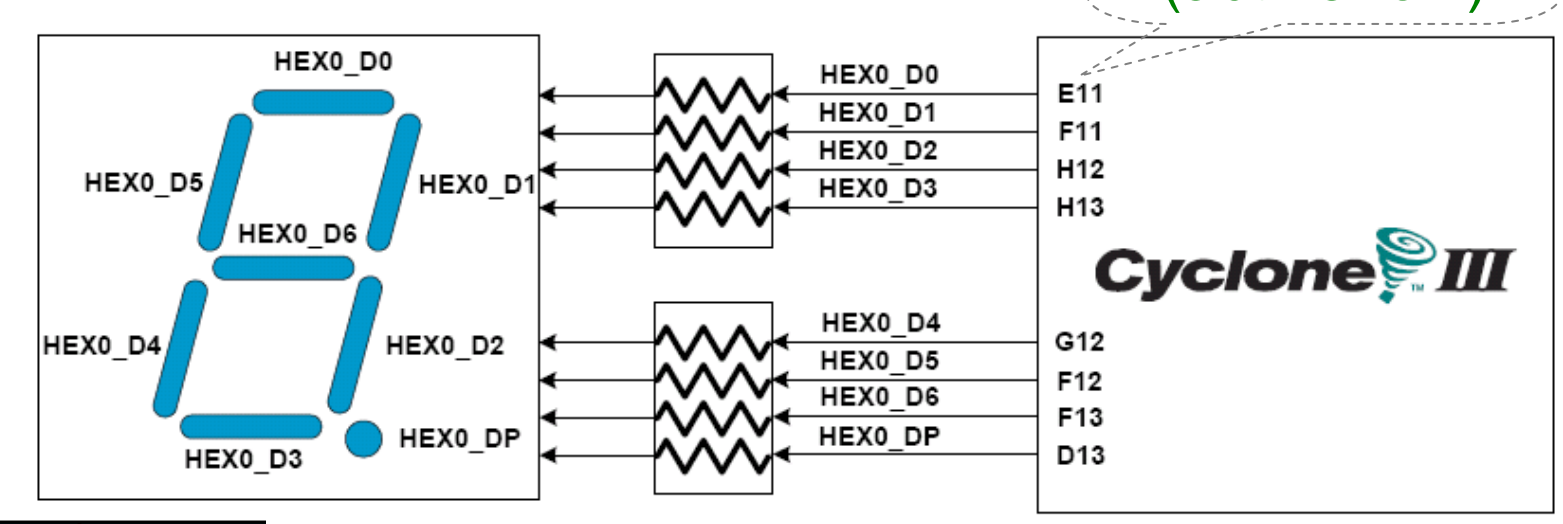

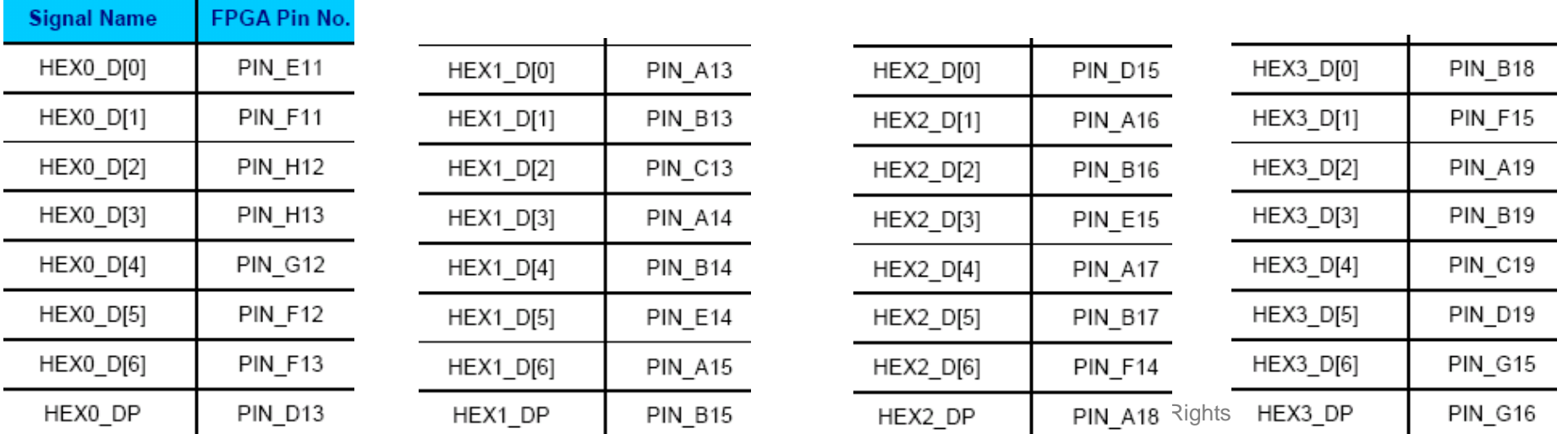